# Decision Tree Algorithm Implementation Using Educational Data

Priyanka Saini<sup>1</sup>, Sweta Rai<sup>2</sup> and Ajit Kumar Jain<sup>3</sup> <sup>1,2</sup> M.Tech Student, Banasthali University, Tonk, Rajasthan

<sup>3</sup> Assistant Professor, Department of Computer Science, Banasthali University

# *ABSTRACT*

*There is different decision tree based algorithms in data mining tools. These algorithms are used for classification of data objects and used for decision making purpose. This study determines the decision tree based ID3 algorithm and its implementation with student data example.* 

## *Keywords*

*Decision tree, ID3 algorithm, Entropy and Information Gain* 

# **1.Introduction**

Decision Tree is a tree structure like a flow-chart, in which the rectangular boxes are called the node**.** Each node represents a set of records from the original data set. Internal node is a node that has a child and leaf (terminal) node is nodes that don't have children. Root node is a topmost node. The decision tree is used for finding the best way to distinguish a class from another class. There are five mostly & commonly used algorithms for decision tree: - ID3, CART, CHAID, C4.5 algorithm and J48.

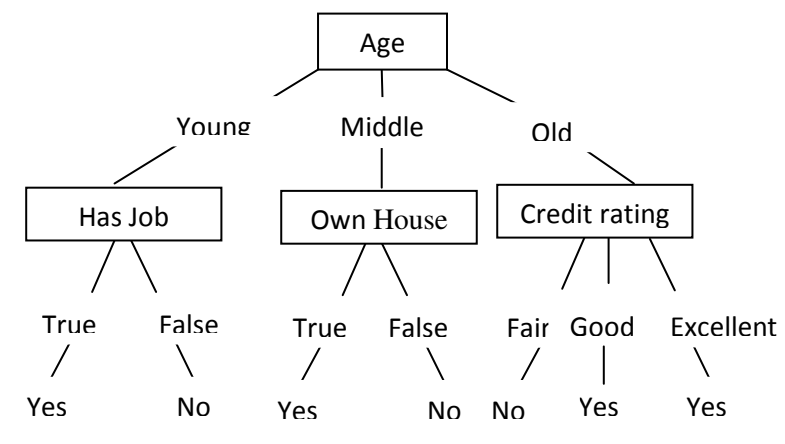

Figure1: Decision Tree example for the loan problem

Decision tree example is shown in above figure. In Figure1, "Age" attribute is a decision node and the "Has Job" attribute, "Credit rating attribute "and "Own house" attribute are the leaf node. These leaf nodes have homogenous records (not further classification required).The ID3 algorithm builds similar decision trees until its leaf nodes have homogenous records.

#### **ID3 Algorithm:-**

ID3 algorithm is a precursor of C4.5 algorithm and it was developed by a data mining computer science researcher Ross Quinlan in 1983.It is used to construct a decision tree by testing each node's attribute of tree in top-down manner. ID algorithm performs attribute selection mechanism using Entropy and Information Gain concept.

## **1.1.1 Attribute selection**

Entropy and Information Gain terms are used for selecting attributes in ID3 algorithm and these selected attributes become node of decision tree.

# **1.1.1.1 Entropy Calculation**

Entropy is a kind of uncertainty measurement. In decision tree it determine informative node. **Entropy(S) =**  $\sum_{n=1}$ -p(I)log<sub>2</sub>p(I) Where: **S** is set,**Entropy(S)** is information entropy of S **p(I)**= proportion of S belonging to class I

# **1.1.1.2 Information Gain G(S,A)**

Information gain is used to select a particular attribute to become a decision node of a decision tree in ID3 algorithm. For splitting the tree node, a optimal attribute is selected (attribute with entropy reduction is selected).Information gain is defined as the most expected reduction in entropy of a attribute at the time of splitting a node.

Gain(S, A) = Entropy(S) - 
$$
\sum
$$
 ( ( |S<sub>v</sub>|/|S| ) x Entropy(S<sub>v</sub>) )

Where: **S** is records collection. **A** :- attribute  $Gain(S, A)$  is the gain of S after split on A **v** is all the possible values of the attribute A. **Sv** is the number of elements for each v.  $\sum$  is the summation of ( (  $|S_v|/|S|$  ) x Entropy( $S_v$ ) for all the items from the set of v

# **2. Related Work**

In 1986 J.R Quinlan summarizes an approach and describes ID3 and this was the first research work on ID3 algorithm [1].

Anand Bahety implemented the ID3 algorithm on the "Play Tennis" database and classified whether the weather is suitable for playing tennis or not?.Their results concluded that ID3 doesn't works well in continuous attributes but gives good results for missing values [2].

Mary Slocum gives the implementation of the ID3 in the medical area. She transforms the data into information to make a decision and performed the task of collecting and cleaning the data. Entropy and Information Gain concepts are used in this study [3].

Kumar Ashok (et.al) performed the id3 algorithm classification on the "census 2011 of India" data to improving or implementing a policy for right people. The concept of information theory is used here. In the decision tree a property on the basis of calculation is selected as the root of the tree and this process's steps are repeated [4].

Sonika Tiwari used the ID3 algorithm for detecting Network Anomalies with horizontal portioning based decision tree and applies different clustering algorithms. She checks the network anomalies from the decision tree then she discovers the comparative analysis of different clustering algorithms and existing id3 decision tree [5].

# **3. The ID3 algorithm procedure**

With an example, Id3 algorithm is best described. Firstly, a student table is shown in table1.

#### **STEP 1: Data sample is taken.**

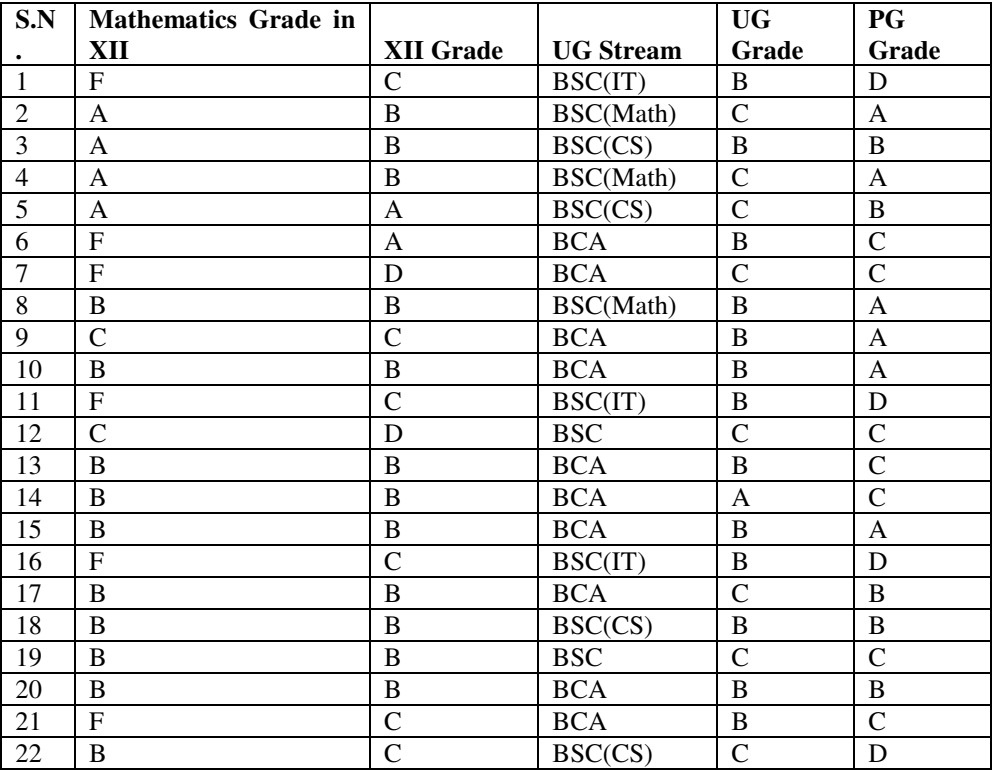

#### Table1: MCA Student Table

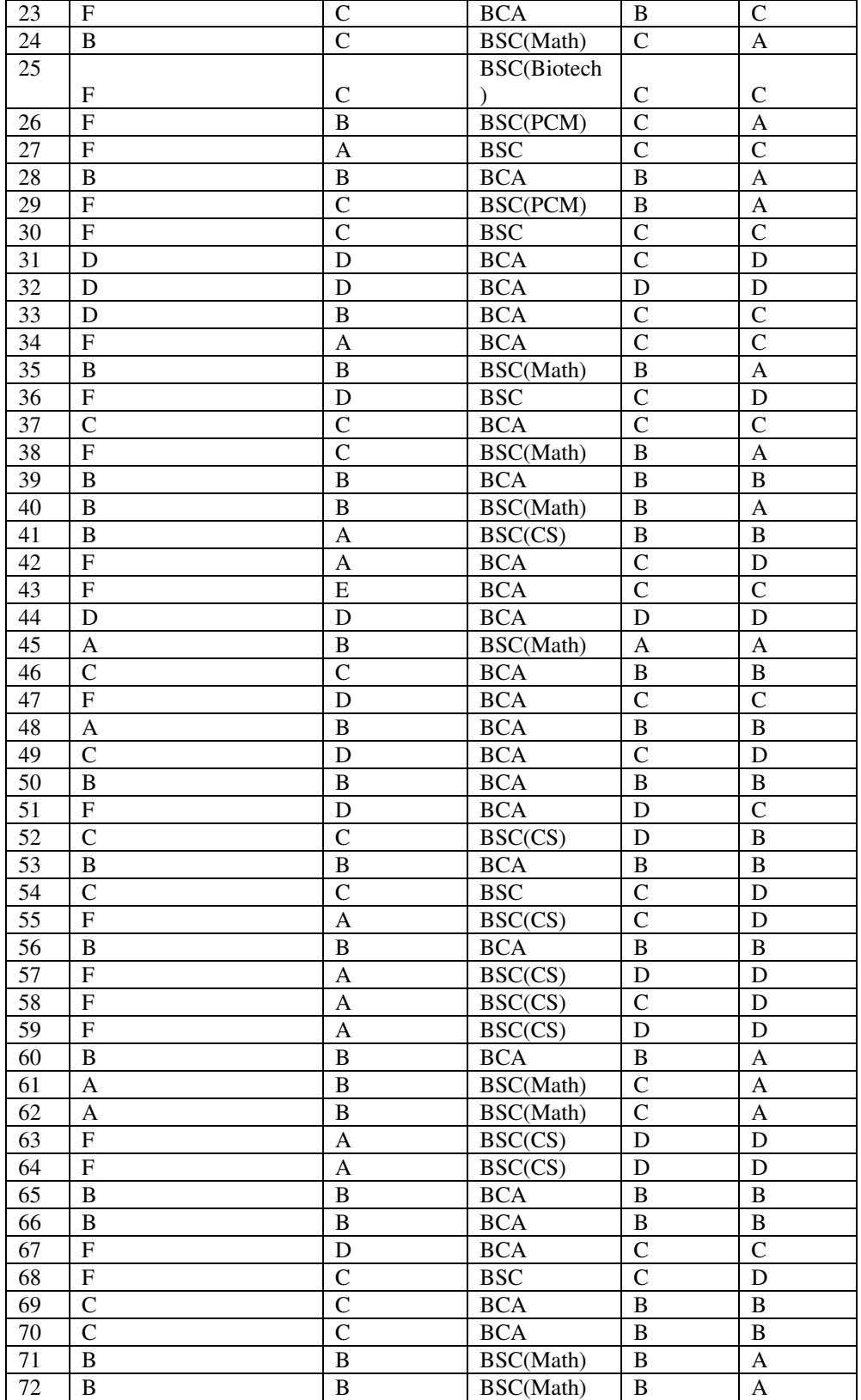

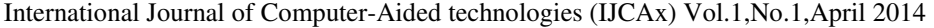

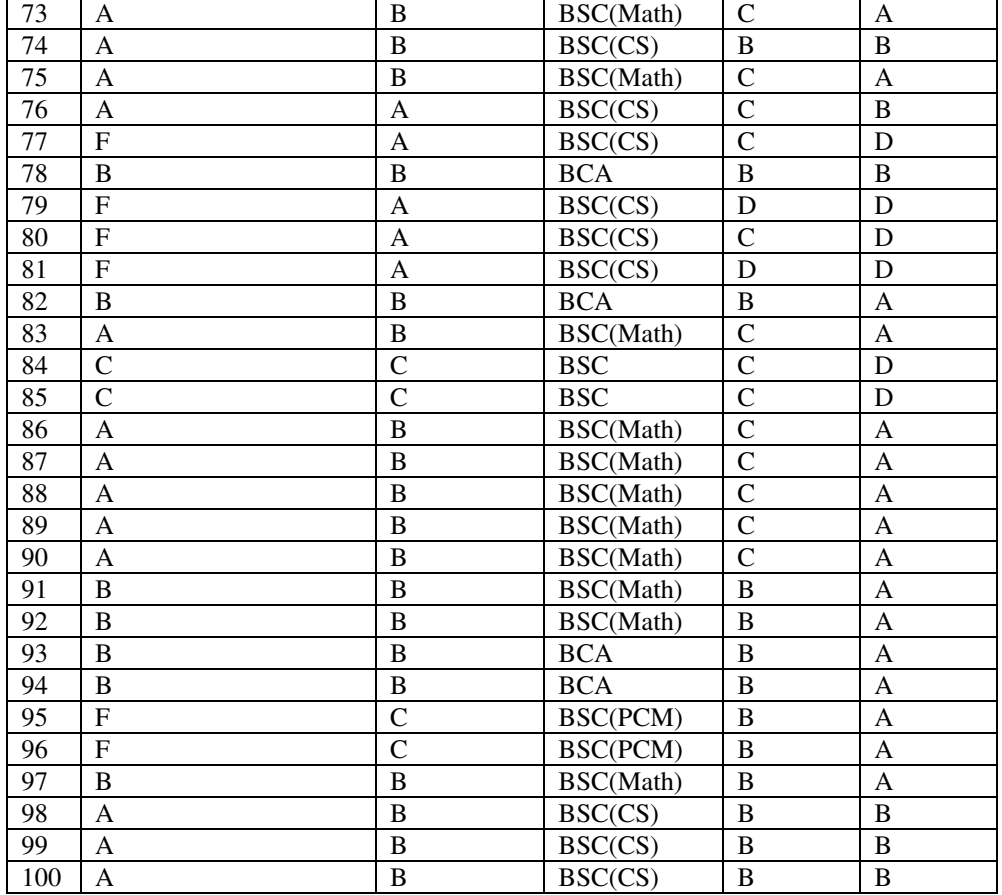

**STEP 2:** In this table PG Grade attribute is a decision column and refer as Class(C) or Classifier. Because based on other attributes student performance in post graduation (PG) is predicted. All the records in the student table refer as Collection (S).To calculate the entropy value, table 1 is used. **Since Entropy Formula:Entropy(S) =**  $\sum_{n=1}$ *-***p(I)log<sub>2</sub>p(I)** 

**p(I)**= proportion of S belonging to class I. In the table PG attribute have four class {A, B, C, D} and  $S=99$ .

 $=$ ) Entropy(S) =  $-p(A/S)log_2p(A/S) + -p(B/S)log_2p(B/S) + -p(C/S)log_2p(C/S) + -p(D/S)log_2p(D/S)$ =) **Entropy (S)** = -(34/99) Log2 (34/99) – (23/99) Log2 (23/99) -(19/99) Log2 (19/99) – (23/99) Log2 (23/99) = 1.965031 So the Entropy of S is 1.965031

#### **STEP 3: Information gain value is calculated for each columns (attributes).**

#### **a) Starts with XII Grade attribute**

Attribute XII Grade value are A, B, C, D and E and calculate entropy of each pg grades "A", "B", "C", "D" for XII Grade/A, XII Grade/B, XII Grade/C, XII Grade/D, XII Grade/E.

International Journal of Computer-Aided technologies (IJCAx) Vol.1,No.1,April 2014

| XII           | <b>Occurrences</b>                                                 |
|---------------|--------------------------------------------------------------------|
| Grade         |                                                                    |
| A             | 17-(3 of the examples are "B", 3 & 11 of the examples are "C", "D" |
|               | respectively)                                                      |
| B             | 48- $(28-A, 16-B, 4-C)$                                            |
| $\mathcal{C}$ | $23-(6-A, 4-B, 6-C, 7-D)$                                          |
|               | $10-(5-C,5-D)$                                                     |
| E             | $1-(1-C)$                                                          |

**Entropy(SXA)=**  $-(3/17)x\log(3/17) - (3/17)x\log(3/17) - (11/17)x\log(2(11/17)) = 1.289609$ **Entropy(SXB)=**  $-(28/48)x\log(2(28/48) - (16/48)x\log(2(16/48) - (4/48)x\log(2(4/48)) = 1.280672$ **Entropy(SXC)=**  $-(6/23)x\log(6/23) - (4/23)x\log(4/23) - (6/23)x\log(6/23) - (7/23)x\log(7/23) =$ 1.972647 **Entropy (SXD) =**  $-(5/10) \text{ xlog2 } (5/10) - (5/10) \text{ xlog2}(5/10) = 1$ 

**Entropy (SXE)** =  $-(1/1)$  xlog2  $(1/1) = 0$ 

*Gain (S, XII Grade)* = Entropy (S) – (17/99) x Entropy (SXA) - (48/99) x Entropy (SXB) -(23/99) x Entropy (SXC)-(10/99) x Entropy (SXD) - (1/99) x Entropy (SXE)

*Gain(S,XII Grade)=* 1.965031-(17/99) x 1.289609- (48/99) x 1.280672- (23/99) x 1.972647 -  $(10/99)$  x 1 -  $(1/99)$  x 0=0.563349283

**STEP 4**: Information Gain of MCA student attribute

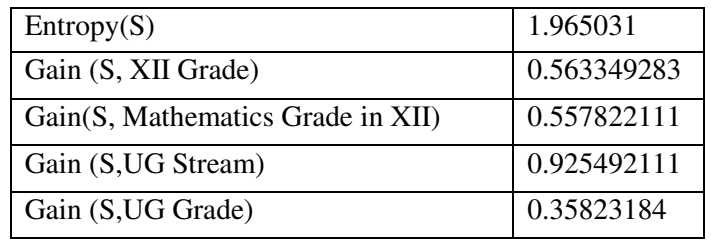

**STEP 5**: Find which attribute is the root node

After calculating the information Gain for each attribute, it is determined that UG Stream has the highest gain as largest value(**0.925492111)**, so UG Stream will be the root node with seven possible values as shown in Figure 2.

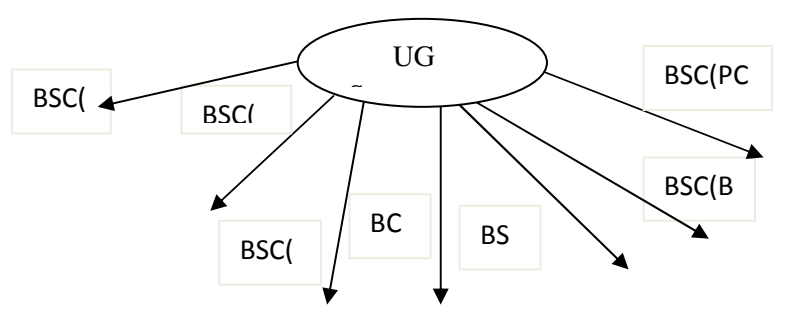

Figure 2: Decision tree with UG Stream root node

**STEP 6:** Find which attribute is next decision node.

Now, the next set of children need to be determined using this same process and each UG Stream subsets is looked.

Since Entropy of Stream BSC in Mathematics, IT and Biotech are zero so no classification required.

Since **Entropy (SBSC (CS)) =** 0.998364

#### **For UG Stream= BSC (CS)**

1. For finding the next node in branch of BSC (CS), calculate the gain value of BSC(CS) with other nodes such as XII Grade, Mathematics Grade in XII and UG Grade

**a) Gain(SBSC(CS)),XII Grade) = ?** 

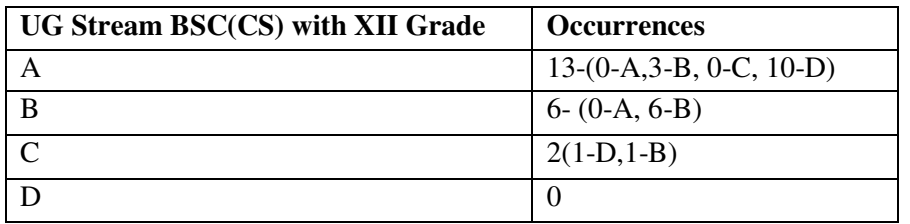

**Entropy (SBSC(CS)XA)=** -(3/13)xlog2(3/13) –(10/13)xlog2(10/13)= 0.77934984 **Entropy (SBSC(CS)XB)=**  $-(6/6) \times 10^{2}(6/6) = 0$ **Entropy (SBSC(CS)XC)=**  $-(1/2) \times \log(2)(1/2) - (1/2) \times \log(2)(1/2) = 1$ *Gain(SBSC(CS)),XIIGrade) =*Entropy(SBSC(CS))-(13/21)\*Entropy(**SBSC(CS)XA)-(6/21)\* Entropy (SBSC(CS)XB)-(2/21)\* Entropy (SBSC(CS)XC)** Gain(SBSC(CS)),XIIGrade)= 0.998364 –(13/21)\* 0.779349-(6/21)\*0-(2/21)\* 1=0.42067176

#### **b) Gain (SBSC (CS)), Mathematics Grade in XII) = ?**

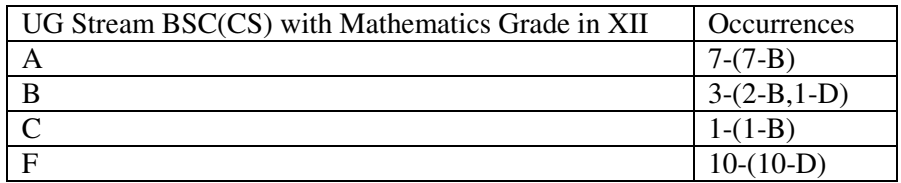

**Entropy (SBSC(CS)MA)=**  $-(7/7)xlog2(7/7) = 0$ **Entropy (SBSC(CS)MB)=**  $-(2/3)xlog2(2/3)-(1/3)xlog2(1/3) = 0.918296$ **Entropy (SBSC(CS)MC)=**  $-(1/1) \times \log(2)(1/1) = 0$ **Entropy (SBSC(CS)MF)=**  $-(10/10)x\log(2(10/10)) = 0$ *Gain(SBSC(CS)),Mathematics Grade in XII) =*Entropy(SBSC(CS))-  $(7/21)^*$ Entropy(SBSC(CS)MA)- $(3/21)^*$  Entropy (SBSC(CS)MB)- $(1/21)^*$  Entropy (SBSC(CS)MC)-(10/21)\*Entropy(SBSC(CS)MF) **Gain(SBSC(CS)),Mathematics Grade in XII) =0.998364-(7/21)\*0-(3/21)\* 0.918296-(1/21)\*0- (10/21)\*0=0.867179** 

**c) Gain (SBSC (CS), UG Grade) = ?** 

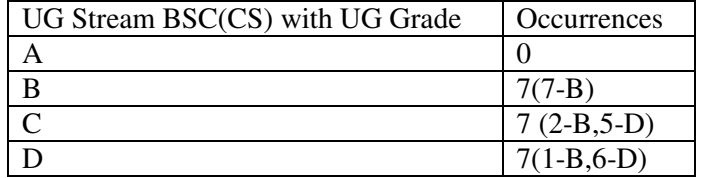

#### **Entropy (SBSC(CS)UA),Entropy (SBSC(CS)UB)=** 0 **Entropy (SBSC(CS)UC)=** -(2/7)xlog2(2/7)-(5/7)xlog2(5/7)= 0.863120569 **Entropy (SBSC(CS)UD)=** -(1/7)xlog2(1/7)-(6/7)xlog2(6/7)= 0.591672779 *Gain(SBSC(CS),UG Grade) =*Entropy(SBSC(CS))-(7/21)\*Entropy(**SBSC(CS)UB)-(7/21)\* Entropy (SBSC(CS)UC)-(7/21)\* Entropy (SBSC(CS)UD)** Gain(SBSC(CS),UGGrade)=0.998364-(7/21)\*0**-(7/21)\***0.863120569**-(7/21)\*** 0.591672779=0.513432884

Gain(SBSC(CS),Mathematics Grade in XII) is higher than other attributes, so Mathematics Grade in XII is the next node in BSC(CS) branch.

**STEP 7**: This classification process goes on until all MCA students' data is classified. The generated decision tree is shown here. Id3

UG Stream = BSC(IT): D UG Stream = BSC(Math): A  $UG$  Stream = BSC(CS) | Mathematics Grade in XII = F: D | Mathematics Grade in XII = A: B | Mathematics Grade in XII = B  $| \cdot |$  XII Grade = C: D  $|$  | XII Grade = B: B | | XII Grade = A: B  $| \cdot |$  XII Grade = D: null  $| \cdot |$  XII Grade = E: null | Mathematics Grade in XII = C: B | Mathematics Grade in XII = D: null UG Stream = BCA | Mathematics Grade in  $XII = F$  $| \cdot |$  XII Grade = C: C  $| \cdot |$  XII Grade = B: null  $| \cdot |$  XII Grade = A  $| \cdot |$  UG Grade = B: C  $| \cdot |$  UG Grade = C: D  $| | |$  UG Grade = A: null  $| | |$  UG Grade = D: null  $| \cdot |$  XII Grade = D: C  $| \cdot |$  XII Grade = E: C | Mathematics Grade in XII = A: B | Mathematics Grade in XII = B

 $| \cdot |$  UG Grade = B: B  $| \cdot |$  UG Grade = C: B | | UG Grade = A: C  $| \cdot |$  UG Grade = D: null | Mathematics Grade in  $XII = C$ | | UG Grade = B: B  $| \cdot |$  UG Grade = C  $| \cdot |$  | XII Grade = C: C  $|| \cdot ||$  XII Grade = B: null  $| \cdot |$  XII Grade = A: null  $| \cdot |$  | XII Grade = D: D  $| | |$  XII Grade = E: null | | UG Grade = A: null  $| \cdot |$  UG Grade = D: null | Mathematics Grade in XII = D | | XII Grade = C: null  $| \cdot |$  XII Grade = B: C  $| \cdot |$  XII Grade = A: null  $| \cdot |$  XII Grade = D: D  $|$  | XII Grade = E: null UG Stream = BSC  $|$  XII Grade = C | | Mathematics Grade in XII = F: C | | Mathematics Grade in XII = A: null | | Mathematics Grade in XII = B: null | | Mathematics Grade in XII = C: D | | Mathematics Grade in XII = D: null  $\vert$  XII Grade = B: C | XII Grade = A: C | XII Grade = D | | Mathematics Grade in XII = F: D | | Mathematics Grade in XII = A: null | | Mathematics Grade in XII = B: null  $|| \cdot ||$  Mathematics Grade in XII = C: C | | Mathematics Grade in XII = D: null | XII Grade = E: null UG Stream = BSC(Biotech): C UG Stream = BSC(PCM): A

Figure 3: Final generated ID3 Decision tree for MCA student performance

#### **3.1 Classification Rules**

There are many different inferring classification rules in generated decision tree that can be represented in if-then -else statement manually.

# **4. Conclusion**

The ID3 decision tree can be used to make a decision by traversing as a breadth-first.ID3 algorithm generates a smallest decision tree. The ID3 algorithm is improved using C4.5 algorithm. Related to this study, this implementation on educational data concluded that the decision tree ID3 algorithm is a perfect algorithm for classification. Using the decision tree (in Figure 3) it can be determined that what is the final grade of a student? The final rules are:

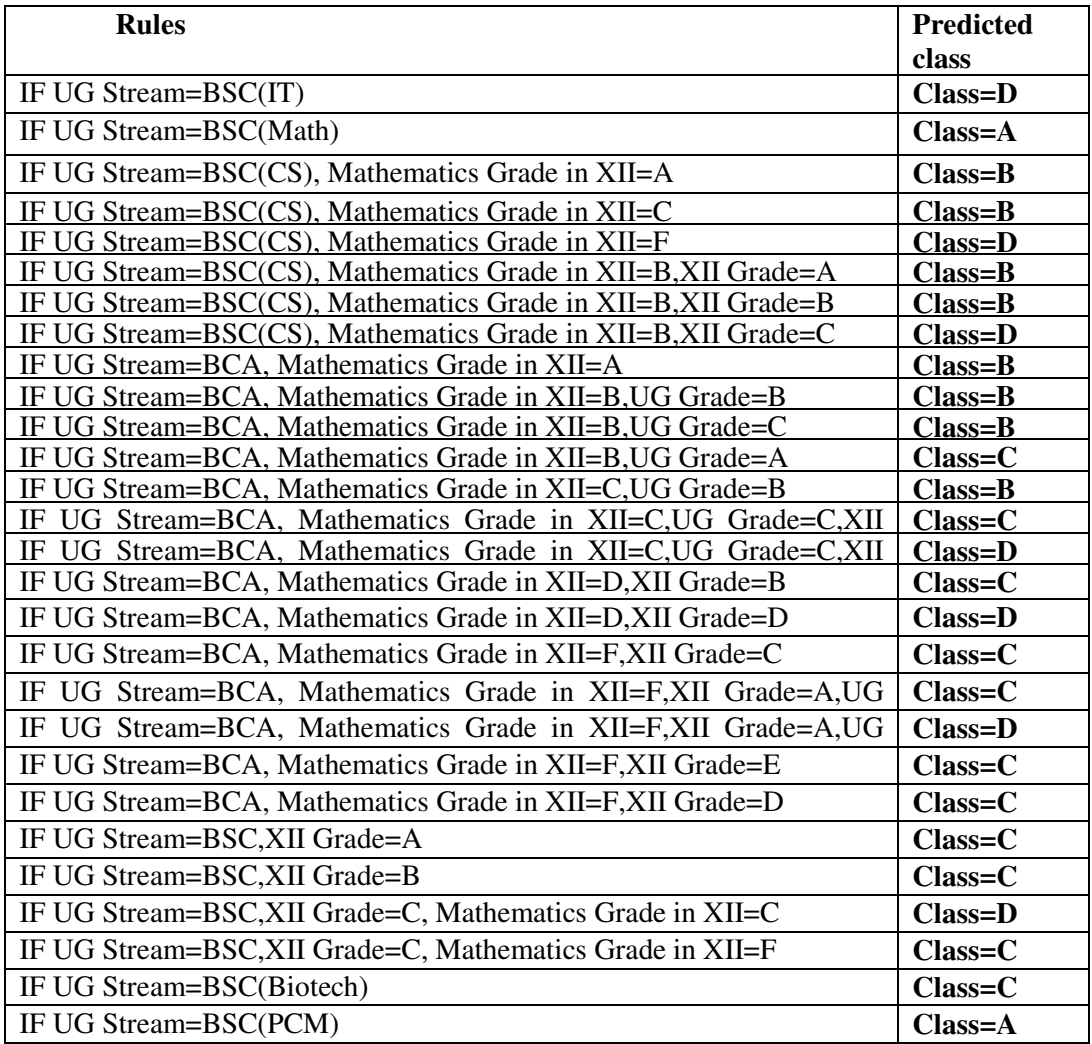

# **5. References**

- [1] Quinlan, J.R. 1986, *Induction of Decision trees,* Machine Learning.
- [2] Anand Bahety,*' Extension and Evaluation of ID3 Decision Tree Algorithm'*. University of Maryland, College Park.
- [3] Mary Slocum,",*Decision making using ID3,*RIVIER ACADEMIC JOURNAL, VOLUME 8, NUMBER 2, FALL 2012.
- [4] Kumar Ashok, Taneja H C, Chitkara Ashok K and Kumar Vikas,*' Classification of Census Using Information Theoretic Measure Based ID3 Algorithm'* . Int. Journal of Math. Analysis, Vol. 6, 2012, no. 51, 2511 – 2518.
- [5] Sonika Tiwari and Prof. Roopali Soni,*' Horizontal partitioning ID3 algorithm A new approach of detecting network anomalies using decision tree'*, International Journal of Engineering Research & Technology (IJERT)Vol. 1 Issue 7, eptember – 2012.